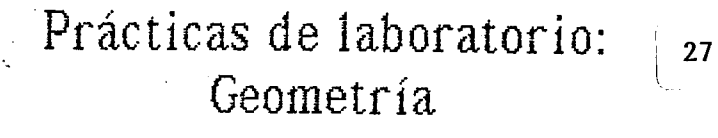

-----~----- ------- ·- ···-·. .

n ...... ::·. ~::: *':·*  ·~-:~·j;: ~a-

#### Francisco Mirabal Garcia fllfinio Flores Peffafiel 1986

. ----------·----- ----~----- ···-----·- -- \_\_\_\_\_\_ ·-·----~------ -~ ---· ~i----~- -~- ---~~---

·-·-----------·----,--""'""'"

# COMUNICACIONES DEL CIMAT rácticas de Jaboratorio Geometría Altinio Flores Peñafiel Francisco Mirabal García 1986

Curso de Actualización para Profesores de Matemáticas de Secundaria, Obrajuelo, julio - agosto 1986.

## CENTRO DE **INVESTIGACION EN** MATEMATICAS

Apartado Postal 402 Guanajuato, Gto. México Tels. (473) 2-25-50  $.2 - 02 - 58$ 

### **Procticos de hrboratorio Geometrfa**

----------- -~ ------- --- -----~~-~-~---~~---~----------~~-----·

.. . :.:\_---~-- -~ -- ·----- -:--- \_\_\_ :, .. ,\_. ·------·. - ---;.

المحارب والمحاربة بالكاملة المحاسب المغالب المعاديات المستحدة والمستحدة المداد المستحدة الم

#### **Contenido**

 $\mathbb{R}^{\mathbb{N}}$  .

:: :•-..

Areos y formulas Figuras geométricas, áreas y expresiones algebraicas Fórmulas en geometría Fracci ones y segmentos de recta Construcción de triángulos LLL Rompecebezas Pitagoras Volumen de cajo sin tapa Teorema de Pitágoras Angulos y triángulos Ladas del triangulo Polígonos y sus éngulos<sup>.</sup>

El número  $\pi$ 

. ---- -- --- ···-------.-- ------------- - .. , :-·<·: \_,,··

CIMAT Curso de Actualización Areas, Editor 2 (MW 4.5)

1

#### Actividad 2

- Areas y Fórmulas Tópica:
- Objetivo: Deducir fórmulas para el cálculo de áreas de figuras geométricas dadas.
- Material: 2 paralelogramos recortados en cartoncillo de 8 cm de base por 5 cm de altura.

2 triángulos recortados en cartoncillo de 8 cm de base y 5 cm de altura.

2 trapezoides recortados en cartoncillo de 8 cm de base y altura 5 cm.

Desarrollo: Empleando uno de los paralelogramos recortados sobre cartoncillo, determinarás su área, según lo descrito a continuación.

En el paralelogramo de 8 cm de base y 5 cm de altura, traza una línea perpendicular a la base como lo muestra la figura:

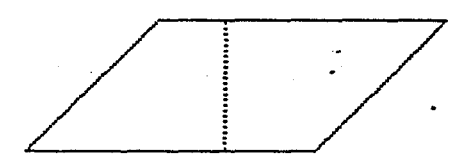

corta el paralelogramo en dos secciones efectúa un arreglo con ambas partes colocandolas convenientemente de modo que obtengas un rectángulo.

¿Corresponde el área del paralelogramo al área de un rectángulo de 8 cm de base (b) y 5 cm de altura? Verificalo colocando el paralelogramo arregiado, encima de un rectángulo <u>de 5x8 cm. L</u>

¿Existirá alguna diferencia para obtener áreas de rectángulos o 

**CIMAT** Curso de Actualización Areas, Editor 2 (MW 4.5)

Por consiguiente, ¿cuál es el área del paralelogramo? Anótala:

 $\angle$  cm<sup>2</sup>. Area del paralelogramo= \_

¿Cuál será un camino más corto para obtener el área del paralelogramo?

Ahora, recorta los dos triángulos congruentes y muestra cómo se pueden arregiar para formar un paralelogramo de  $B$  cm de base  $\mu$  5 cm de altura. Luego, con lo estudiado para obtener el área del paralelogramo, calcula el área de uno de los triángulos. Anota el resultado y explica brevemente cómo llegaste a la solución..

 $\mathsf{cm}^2$ Area del triángulo  $=$  \_\_

Si la deducción te indica que el área del triángulo es la mitad del área delparalelogramo, escribe una fórmula que te permita calcular el área de un  $tri$ ângulo en forma $\tau$ ápida: $\pm$ 

Con todo lo anteriormente analizado hasta aquí, i puedes calcular el area del trapezoide? iPor supuesto! Sugerencia: Recorta el trapezoide y estudia si cortándolo por una de sus diagonales para dividirlo en dos partes puedes obtener el cálculo pedido. Escribe la solución, explicando los pasos seguidos para la obtención de su área.

4

**CIMAT**  Curso de Actua liz:ac16n Ar~~~ *1* Editor 2 (M'~- 4,5)

2

>. ---

•

-- ----------"'. ---------------·----=---

La experiencia obtenida en el calculo de las **áreas de A**, **B y C**, te permite calcular por un camino más corto las áreas respectivas.

Observa, si hemos seleccionado un centímetro como la unidad de distancia, la correspondiente unidad de área es de un centímetro cuadrado.

Un centímetro cuadrado esta definido como el área de la superficie o región "encerrada" por un cuadrado que tiene lados de longitud igual a un cent imetro.

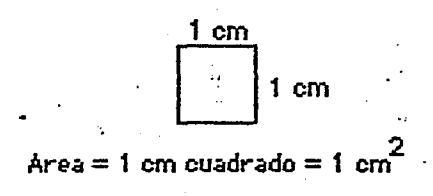

La siguiente figura te muestra que puedes obtener mediante una sencilla operaci6n el area.

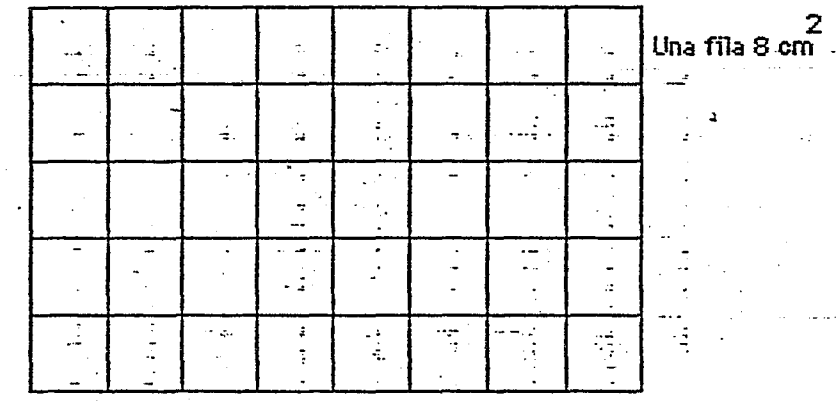

5 filas representan el total de cm $^2$  -

*.)* 

 $\,$  ; Cómo calcularias de forma rápida dicha área sin efectuar el conteo uno .<br>en uno de unidades cuadradas? Exp**licalo brevemente**:

*2* 

Areas y Fórmulas Tópico:

Deducir fórmulas para el cálculo de áreas de figuras Objetivo: geométricas dadas.

Material:

3 rectángulos dibujados en papel cuadriculado llamados A. B  $\hat{y}$  C de dimensiones 5 x 8, 5 x 8 1/2 cm  $\hat{y}$  $51/2 \times 81/2$  cm, repectivamente.

Papel con cuadrícula de  $1/2$  ó 1 cm de lado, tijeras, escuadras, hojas de actividades.

Curso de Actualización Areas, Editor 2 (MW 4.5)

Desarrollo: Para lograr el objetivo propuesto, el presente tema desarrollará en dos actividades que se relacionan estrechamente.

#### Actividad 1

 $\Gamma$ 

Dibuja en el papel cuadriculado el rectángulo A. Cuenta el número de cuadrados de 1 cm de lado que cubren la superficie del rectángulo y anótalos.

#### No. de cuadrados=.

Para determinar el área o superficie de una figura geométrica, obtenemos. el número de unidades cuadradas que cubren tal superficie. El número de cuadrados correspondientes en este caso al rectángulo A, representa su área en cm<sup>2</sup>. Completa la expresión:

#### Area del rectángulo A=  $\_\_$  cm<sup>2</sup>.

Dibuja en el papel cuadriculado el rectángulo B, obten por conteo el área de dicho rectángulo, sumando las partes fraccionarias que sparezcan. Anóta el resultado:

Repite el procedimiento para obtener el área correspondiente al rectángulo

Area del rectángulo C =  $\_\_$ 

Disco: Polinomios 4. Escribe una expresión algebraica simplificada que represente el área total de la figura 1:

**<u>SAN TELLING COMMUNICATION CONTROLS CONTROL</u>** 

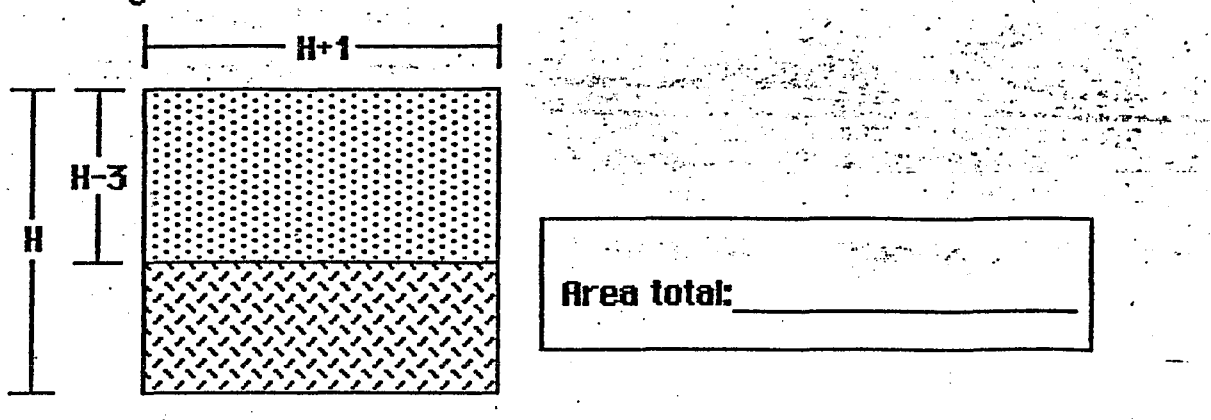

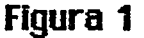

5. Se desea construir una caja abierta, con una cartulina de dimensiones 20 x 30 cm., recortando un pequeño cuadrado en cada esquina para doblar las pestañas por la parte punteada como se muestra en la figura 2:

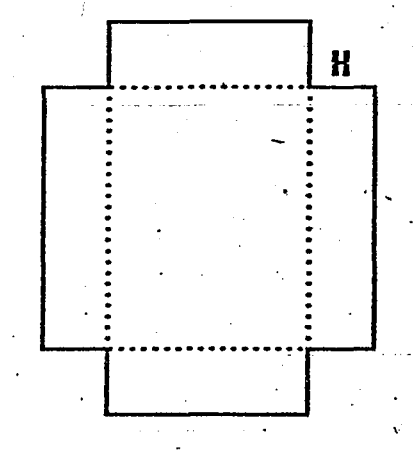

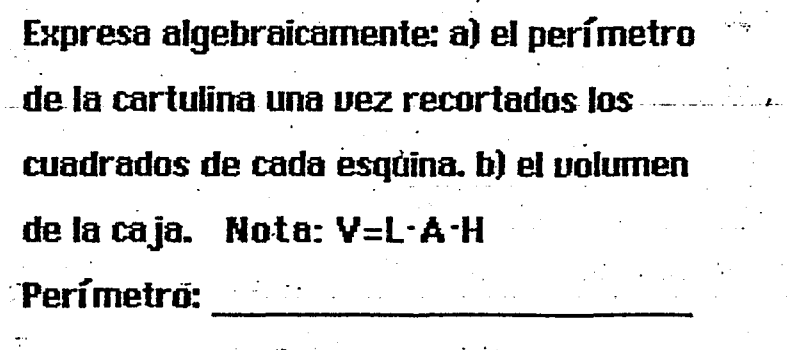

CIMAT Cuadrados y Polinomios (2 C y P)

#### Figura 2

6. Construye un dibujo que muestre las siguientes condiciones: Sea x un lado de un rectángulo y a el semiperímetro de éste. Además, escribe en lenguaje algebraico el área correspondiente.

Volumen:

7. El ancho de un terreno es 15 metros menos que su largo. Si x es el largo del terreno, escribe una expresión algebraica -simplificada- que represente el perímetro. Traza la figura.

2

8. El largo de una porción de terreno sembrado, es 3/4, más que su anchura. Si L es el largo del terreno, escribe una expresión aigebraica que represente su área. Traza la figura.

C I M A T Cuadrados y Polinomios (C y P)

يُوم الله بالاستخدام .

·. ·---.· ..

Disco: Polinomios

..... J

.:.-~\_,,,.-------·------------ .

-~--- --------·--- \_\_\_\_ , \_\_ .\_ ---

Topico: Figuras geométricas, áreas y expresiones algebraicas. Objetivo: Interpretar áreas y representarias a través de expresiones algebraicas a partir de figuras geométricas.

<u>a sa Alika aka sa sa sa sa sa ang mga sa isa ng mga sasang sang sa sa sa sa sa ng kumasang sa sa sa ng pag</u>

. ·----· l;-

 $r\cdot\nu$  $\cdot \cdot$   $\cdot \cdot$ 

· .. ,

Material: Hojas de actividades, hojas blancas, escuadras, lápiz.

Desarrollo: 1. Dibuja un cuadrado de 3 cm de lado. Incrementa dos de sus 1 ados adyacentes en 2 cm y traza un nuevo cuadrado que contenga al anterior. Sombrea y calcula el área adicional.

2. Dibuja un cuadrado de lado arbitrario, denota su lado por *XI* en donde x'representa un entero positive. Incrementa dos de sus lados adyacentes en 3 cm para obtener un nuevo cuadrado, luego:

a) Escribe bajo la figura dos expresiones algebraicas: Una que represente el área del cuadrado de lado x y otra que represente el área del-cuadrado-incrementado.<sup>..</sup>

b) Escribe en-lenguaje algebraico la diferencia de areas de' ambos cuadrados, simplificando la expresión. A esta diferencia la llamaremos área adicional, ya que representa el área generada al incrementar el cuadrado de lado x.

 $\alpha$  of overloade original de lade enteres  $\mu$ -.-; · \_ . ~--\_-;3. Sf el cuadrado original de lado entero x em es \_\_\_ .... \_\_\_ ............. \_ ... incrementado una determinada longitud tambien en em para formar un nuevo cuadrado, de tal forma que su área adicional es  $7(2x+7)$  cm<sup>2</sup> o bien<sup>-1</sup>4x+49 cm<sup>2</sup> : Cuantos centímetros fue el incremento a los lados del r :cuadrado original? Sugerencia: Esboza un dibujo que te permita interpretar.<br>Do anterior. --~------------------=. ..... :,·--·-·-·· ·;-··-··-·-- ·---- ·- ·-:··"~.::-.'.--\_,-:'·--.-----.. ·------:-'.·--· .. ·----- ... ---·-·;· .. · -·-----------·····-

\. .. - -~ -~--·-· ... ·-------. ----~-- ---------------- ;- . ---

FORMULAS EN GEOMETRIA \* , Considerando que el area de un Paralelogramo se obtiene multiPlicando la base por la altura, 'determina como puedes . encontrar las ireas de las figuras que aparecen a la derecha de cada uno de los paralelogramos.

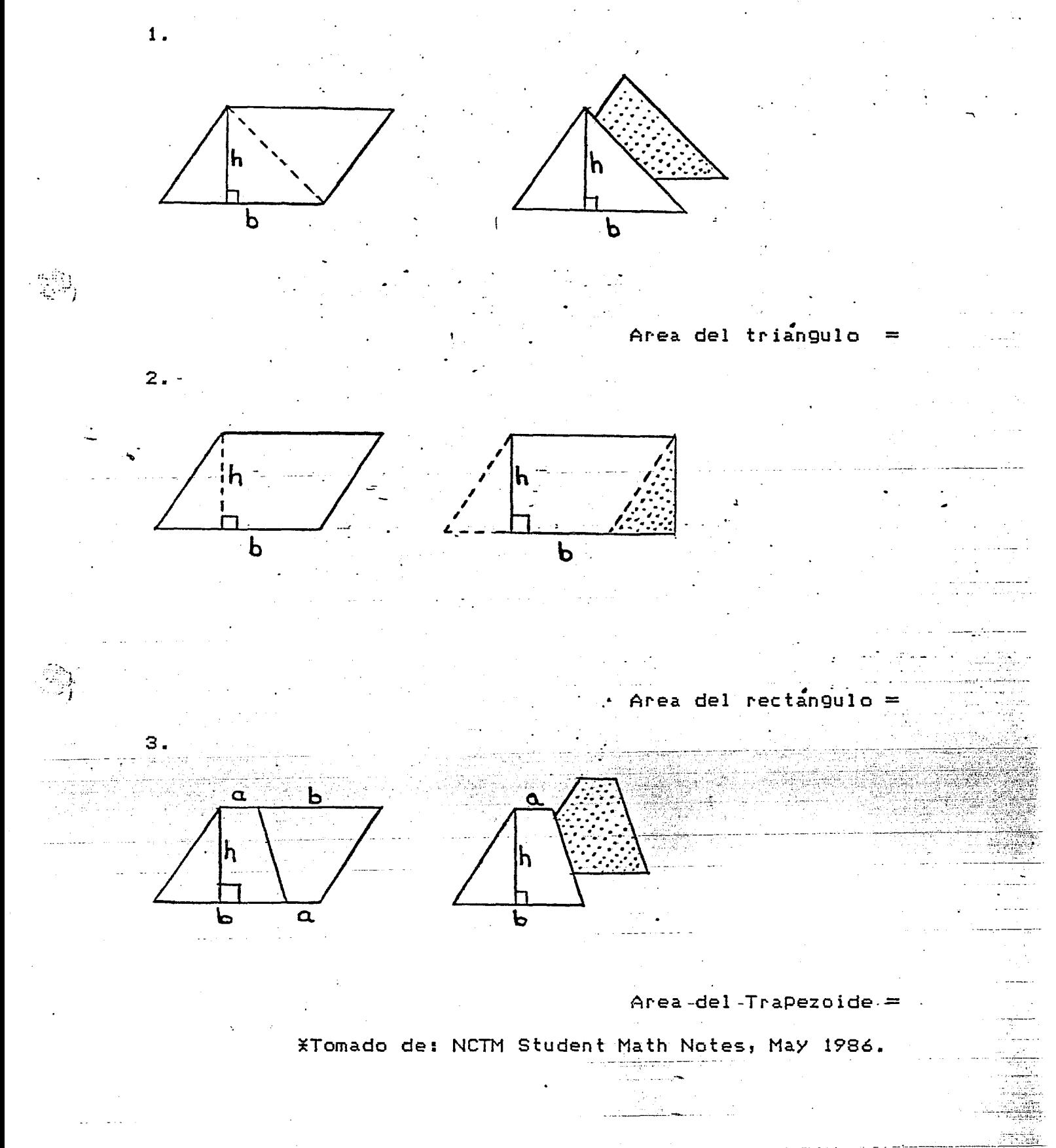

A continuación, divide los segmentos de longitud doda en las n partes que se señalan, asignando el valor fraccionario correspondiente a cada. uno de los puntos obtenidos:

ij.

 $5-$ 

 $n=3$ 

 $n = 8$ 

 $n=5$ 

Ω

0

0

2. . . . . .

4

B А Γ D

En los segmentos AB, CD y EF, localiza los puntos correspondientes a las fracciones 5/6, 3/8 y 3/10 respectivamente.

Ahora, con la geometría empleada, divide el segmento AB (Figura 4) en .5 subsegmentos congruentes, según lo indica el segmento AC:

F

E

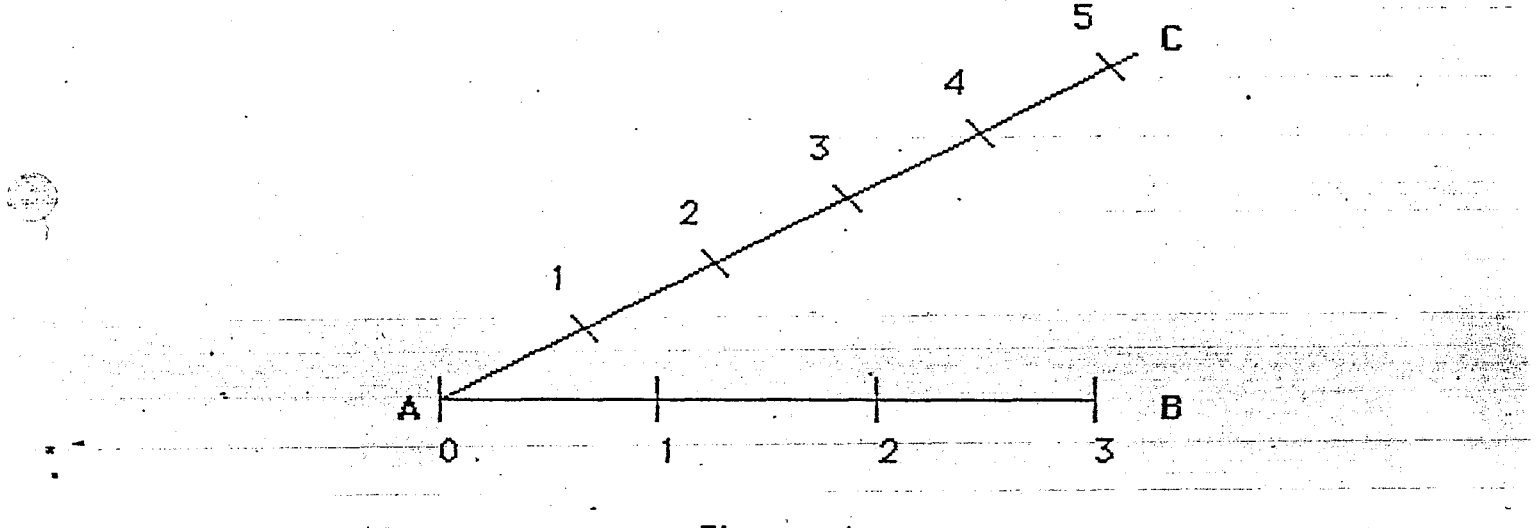

Figura 4

El segmento de longitud 3, queda dividido en 5 partes congruentes. Si consideramos que la suma de esas 5 partes debe ser igual a 3 unidades: ¿Qué valor fraccionario le corresponde a cada uno de los puntos en donde intersectan las paralelas trazadas al segmento de longitud 3? Anota los valores correspondientes a cada punto de AB.

Ahoro, empleando la técnica anterior, para n=6 divide los segmentos OP y OR, en la figura 2:

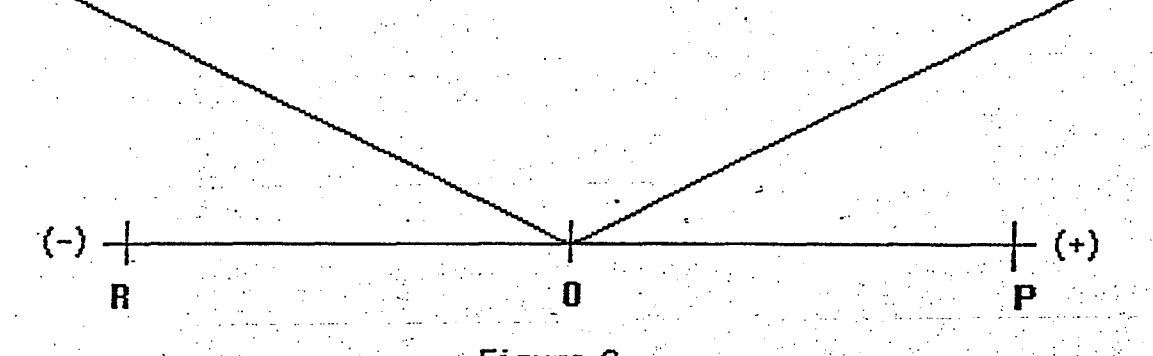

Figura 2

tişt

La siguiente meta es asignar a cada una de las n partes en las que se ha dividido un segmento de recta, el correspondiente valor fraccionario mediante la construcción explicada; por ejemplo:

C

 $\mathbf{B}$ 

F G

 $H$ 

 $\mathbf{I}$ J.

Figura 3

0

Observa que en la recta i del 0 al 1 representa cinco quintos  $6\frac{5}{5}$ . Cada una de sus partes representan un quinto  $(\frac{1}{5})$ . Además se consideran cantidades positivas y negativas. Para este caso n = 5.

¿Qué fracción le corresponde al punto medio del segmento BC?

CIMAT Curso de aotualización Documento Dividir segmento act. Disco -1.3 Fracciones

Tópico: Objetivo: Fracciones y segmentos de recta.

Asignar valores fraccionarios a un segmento de recta dado.

Regla, escuadras compás, lápiz, material impreso para Material: el desarrollo de la actividad.

Desarrollo: Para realizar esta actividad, es necesario recordar cómo se divide un segmento dado en n partes congruentes, empleando regla, escuadras y compás. A continuación, desarrolla en una hoja los trazos correspondientes a las instrucciones dadas:

10. Traza un segmento de longitud arbitraria, llamalo AB.

- 20. Traza un segundo segmento de recta que parta del extremo A y que forme con AB un ángulo menor de 90 grados.
- 30. Empleando el compás con una abertura "adecuada", marca en el segundo segmento las n partes pedidas -toma n=9- a partir del extremo A.
- 40. Con el auxilio de las escuadras, traza rectas paralelas, empezando por unir la última marca del compás que llamaremos C. con el extremo B, continua como se ilustra en la figura 1, para completar el trazo de los segmentos:

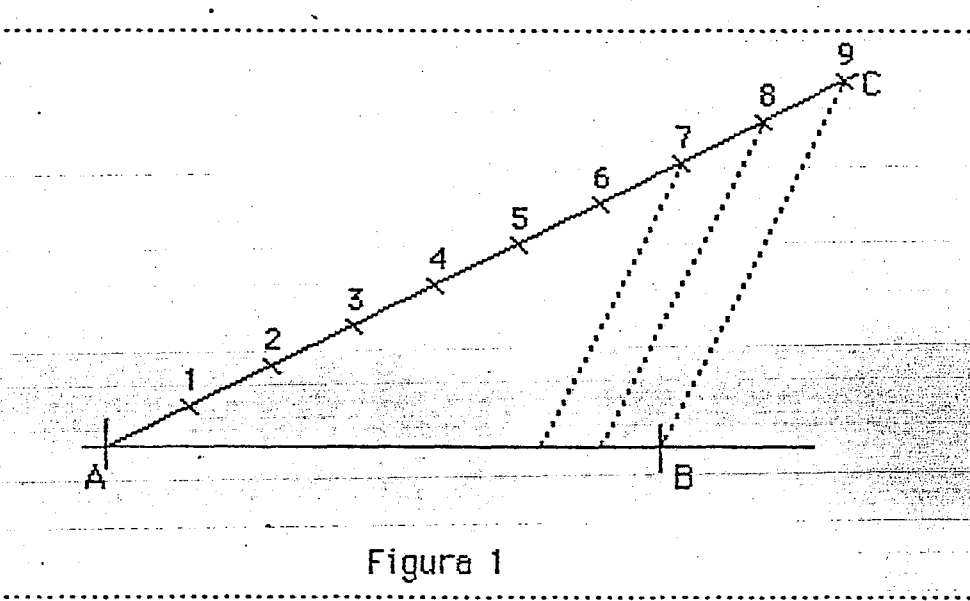

De esta manera queda dividido el segmento AB en las n partes congruentes.

En este caso  $n=9$  por lo que AB se dividió en nueve partes congruentes o sea que cada parte representa un noveno (1/9) de la longitud de dicho segmento.

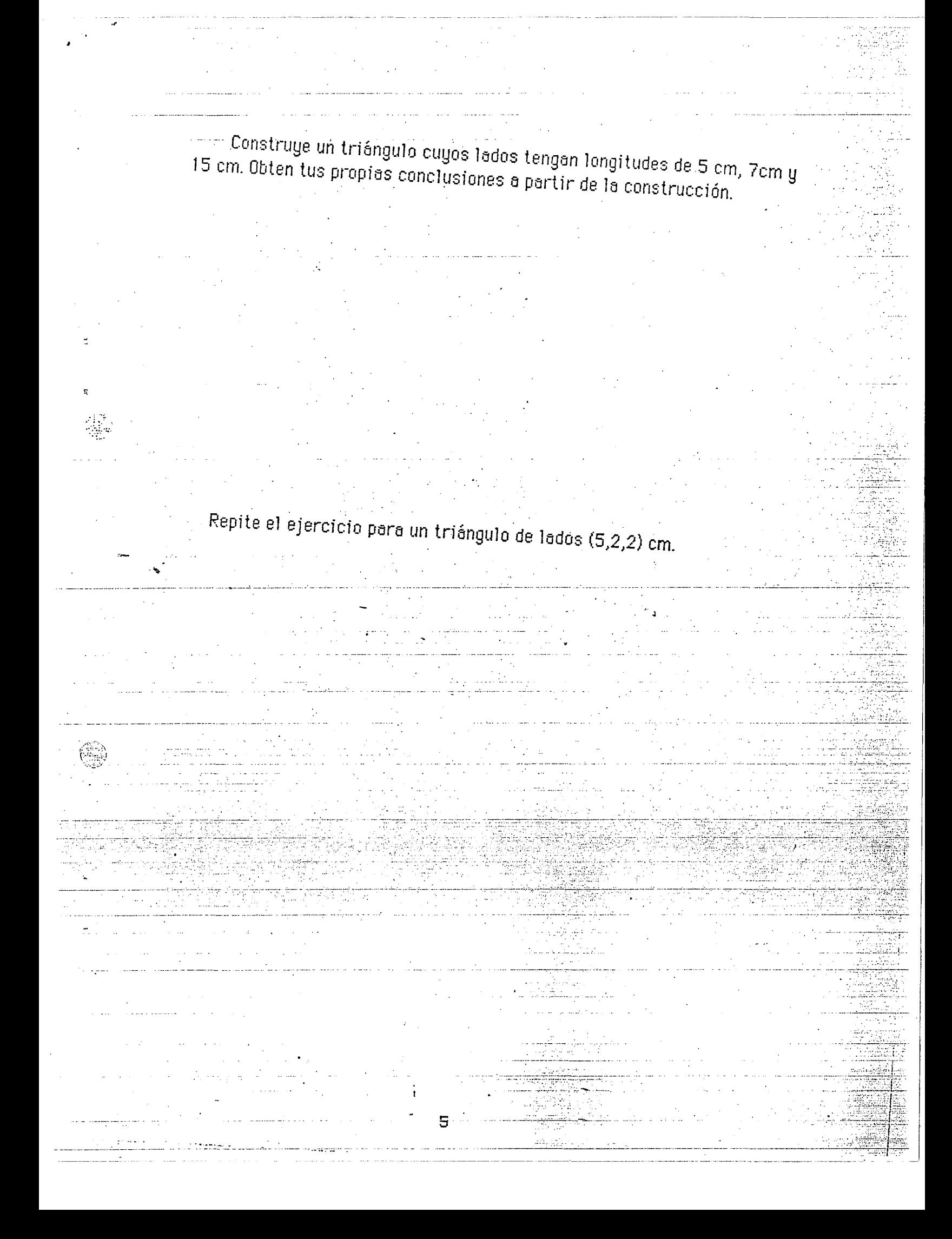

Construye un triángulo rectángulo cuya longitud de los catetos sea de 8 cm y 11 cm. Marca el triángulo como ABC, donde C es el vértice correspondiente al ángulo recto.

Usa el transportador para medir los ángulos A y B. Verifica tus respuestas en la computadora.

¿Qué puedes concluir sobre la suma de los ángulos A y B?

4

Obten la suma de los ángulos A y B, anotala:

an S

cm.

Repite el ejercicio para un triángulo rectángulo de catetos 10 y 13

Observo en la figura que el ángulo 1 es opuesto al lado 1, como el ángulo 2 al lado 2 y el ángulo 3 al lado 3. ¿Existirá relación entre lado mayor-ángulo mayor? Explica

Numera cada uno de los ángulos del triángulo en cuestión.

¿Qué clase de triángulo has obtenido?

Carre el programa para verificar tus respuestas sobre las medidas de los ángulos.

Construye un triángulo de lados 6 cm., 6 cm. y 8 cm.

Obten las medidas de sus ángulos y anota los datos solicitados:

 $\sim$  Angulo 1 =  $Lodo 1 =$ Lado  $2=$ Angulo 2=

Lado  $3<sup>2</sup>$ Angulo 3=

¿Qué particularidades muestran los lados y los ángulos? Explica

Verifica tus respuestas corriendo el programa.

3

Mide los lados del triángulo construído aproximando a milímetros, anota los datos obtenidos:  $\cdot$ 

Lado 1: PQ=

Lado 2: PR=

Lado 3:  $RQ =$ 

Emplea el transportador para obtener los ángulos correspondientes al triángulo PQR, anotalos:

Angulo 1: PRQ=

Angulo 2: RQP=

Angulo 3: QPR=

Corre el programa para verificar tus respuestas

Construye un triángulo de lados 6 cm, 6 cm y 10 cm.

Empleando el transportador, mide cada uno de los ángulos del triángulo y anotalos:

 $Angulo 1 =$ Lado  $1 = 6$  cm. Angulo $-2$ = $-$ Lado  $2=8$  cm. Angulo  $3 =$ Lado 3= 10 cm.

#### Ducumenta: ITriángula **Disco: Editor**

Tóvico: Construcción y Resolución de Triángulos. Caso LLL Objetivo: Construir y resolver triángulos bajo condiciones dadas. Material: Computadora, programa III (Timex), hojas de actividades. escuadras, compás, transportador.

Desarrollo: La actividad comprende dos aspectos centrales. El primero, se relaciona con la construcción de triángulos con regla y compás. El segundo aspecto se refiere, a la obtención de los elementos primarios de un triángulo, a saber, sus lados y sus ángulos.

Para realizar en forma integra la actividad, es necesario recordar como construír un triángulo, dados tres segmentos que formen sus lados; desarrolla en una hoja de papel las instrucciones:

Sean los segmentos AB, CD y EF los lados de un triángulo.

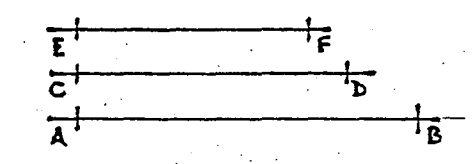

1<sup>2</sup> Traza una línea recta.

2º Toma-con el compás la distancia AB.

3º Marca un punto P en la recta. Haciendo centro en P, con la abertura de compás AB, intersecta la línea recta con el trazo de un arco. Marca a esta intersección con la letra Q...

Con abertura de compás igual a CD, haciendo centro en P, traza un  $\Delta^0$ arco arriba de la línea recta.

Con abertura de compás igual a EF, haciendo centro en Q, traza un  $5<sup>0</sup>$ arco que intersecte al anterior. LLama al punto de intersección R.

6º Une P, Q y R para formar el triángulo.

P

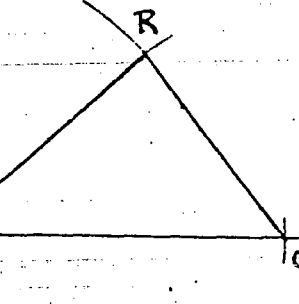

Construye un triángulo cuyos lados tengan longitudes de 5 cm, 7cm y<br>15 cm. Obten tus propias conclusiones a partir de la construcción.

Repite el ejercicio para un triángulo de lados (5,2,2) cm.

5

.<br>Construye un triángulo rectángulo cuya longitud de los catetos sea de-8 cm y 11 cm. Marca el triángulo como ABC, donde C es el vértice correspondiente al ángulo recto.

Usa el transportador para medir los ángulos A y B. Verifica tus respuestas en la computadora.

Obten la suma de los ángulos A y B, anotala:

cm

Repite el ejercicio para un triángulo rectángulo de catetos 10 y 13

¿Qué puedes concluir sobre la suma de los ángulos A y B?

Observa en la figura que el ángulo 1 es opuesto al lado 1, como el ángulo 2 al lado 2 y el ángulo 3 al lado 3. ¿Existirá relación entre lado mayor-angulo mayor? Explica

Numera cada uno de los ángulos del triángulo en cuestión.

¿Qué clase de triángulo has obtenido?

Corre el programa para verificar tus respuestas sobre las medidas de los ángulos.

Construye un triángulo de lados 6 cm., 6 cm. y 8 cm.

Obten las medidas de sus ángulos y anota los datos solicitados:

 $L$ ado 1=

 $L$ ado 2=

Angulo 2=

Angulo  $1 =$ 

Lado 3=

Angulo 3=

¿Qué particularidades muestran los lados y los angulos? Explica

Verifica tus respuestas corriendo el programa.

Mide los lados del triángulo construído aproximando a milímetros, anota los datos obtenidos:

Lado 1: PQ=\_\_

Lado 2: PR=

Ledo 3: RQ=.

Emplea el transportador para obtener los ángulos correspondientes al triángulo PQR, anotalos:

Angulo 1: PRQ=

\_Angulo 2: RQP=\_\_\_\_

Angulo 3: QPR=

Corse el programa para verificar tus respuestas

Construye un triángulo de lados 6 cm, 8 cm y 10 cm.

Empleando el transportador, mide cada uno de los ángulos del triánguão y anotalos:

Angulo $-1$  = Lado  $1 = 6$  cm. Lado 2= 8 cm.  $Angulo 2 =$ Angulo 3= Lado  $3 = 10$  cm.

ò

Ducumento: ITriángulo

Disco: Editor

Tópico: Construcción y Resolución de Triángulos, Caso LLL Construir y resolver triángulas bajo condiciones dadas. Objetivo: Computadora, programa 111 (Timex), hojas de actividades, Material: escuadras, compás, transportador.

Desarrollo: La actividad comprende dos aspectos centrales. El primero, se relaciona con la construcción de triángulos con regla y compás. El segundo aspecto se refiere, a la obtención de los elementos primarios de un triángulo, a saber, sus lados y sus ángulos.

Para realizar en forma integra la actividad, es necesario recordar como construír un triángulo, dados tres segmentos que formen sus lados; desarrolla en una hoja de papel las instrucciones:

Séan los segmentos AB, CD y EF los lados de un triángulo.

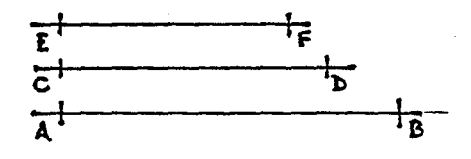

 $1^{\circ}$ Traza una línea recta.

6º

22 Toma con el compás la distancia AB.

32 Marca un punto P en la recta. Haciendo centro en P, con la abertura de compás AB, intersecta la línea recta con el trazo de un arco. Marca a esta intersección con la letra **O**.

⊿⊻ Con abertura de compás igual a CD, haciendo centro en P, traza un arco arriba de la línea recta.

Con abertura de compás igual a EF, haciendo centro en Q, traza un 52 arco que intersecte al anterior. LLama al punto de intersección R.

Une P, Q y R para formar el triángulo.

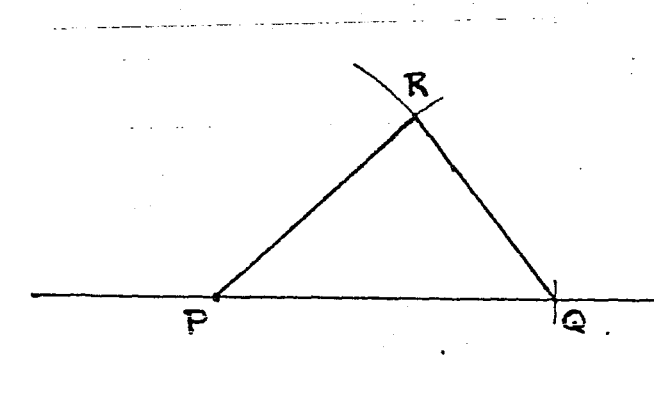

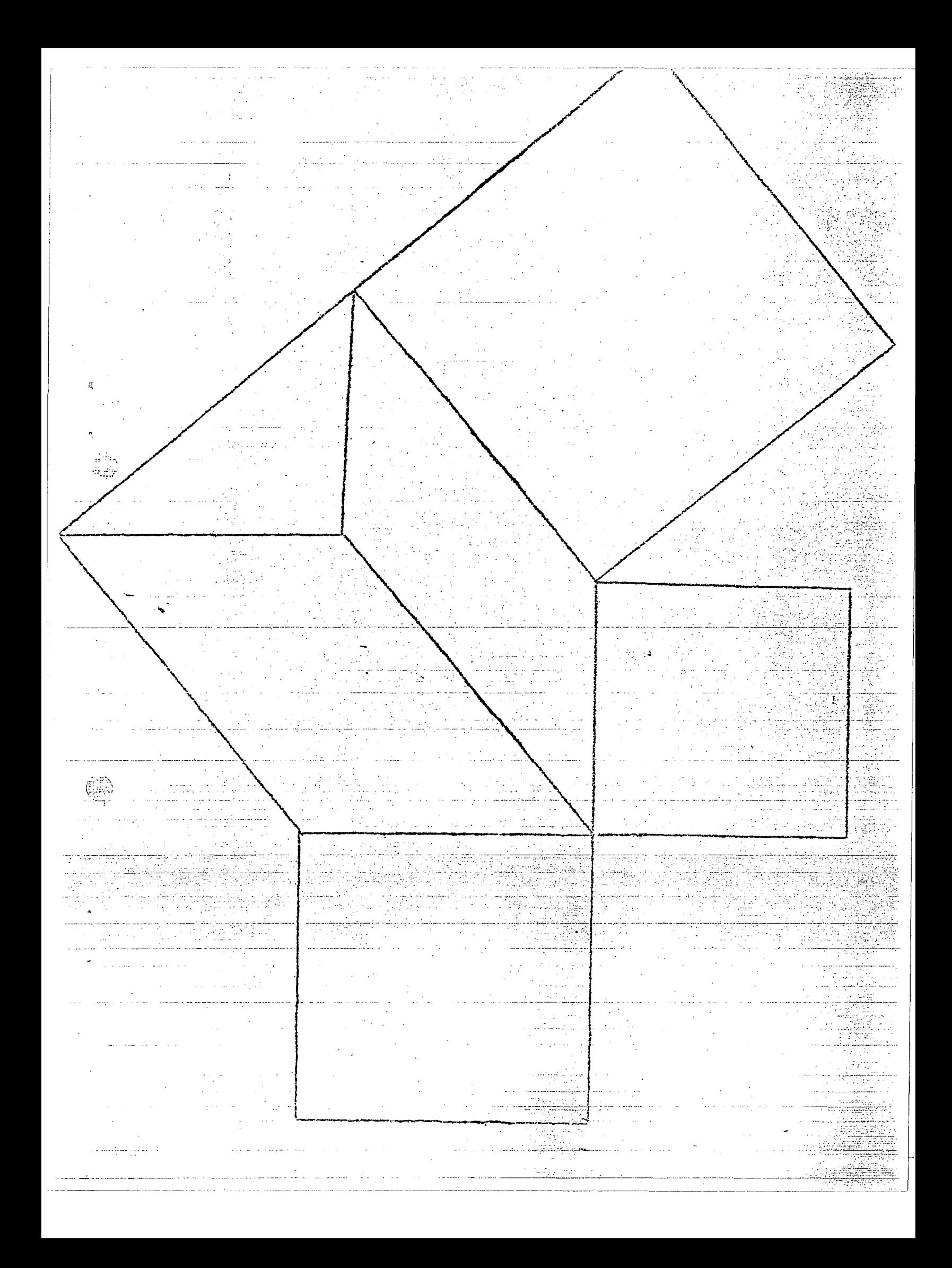

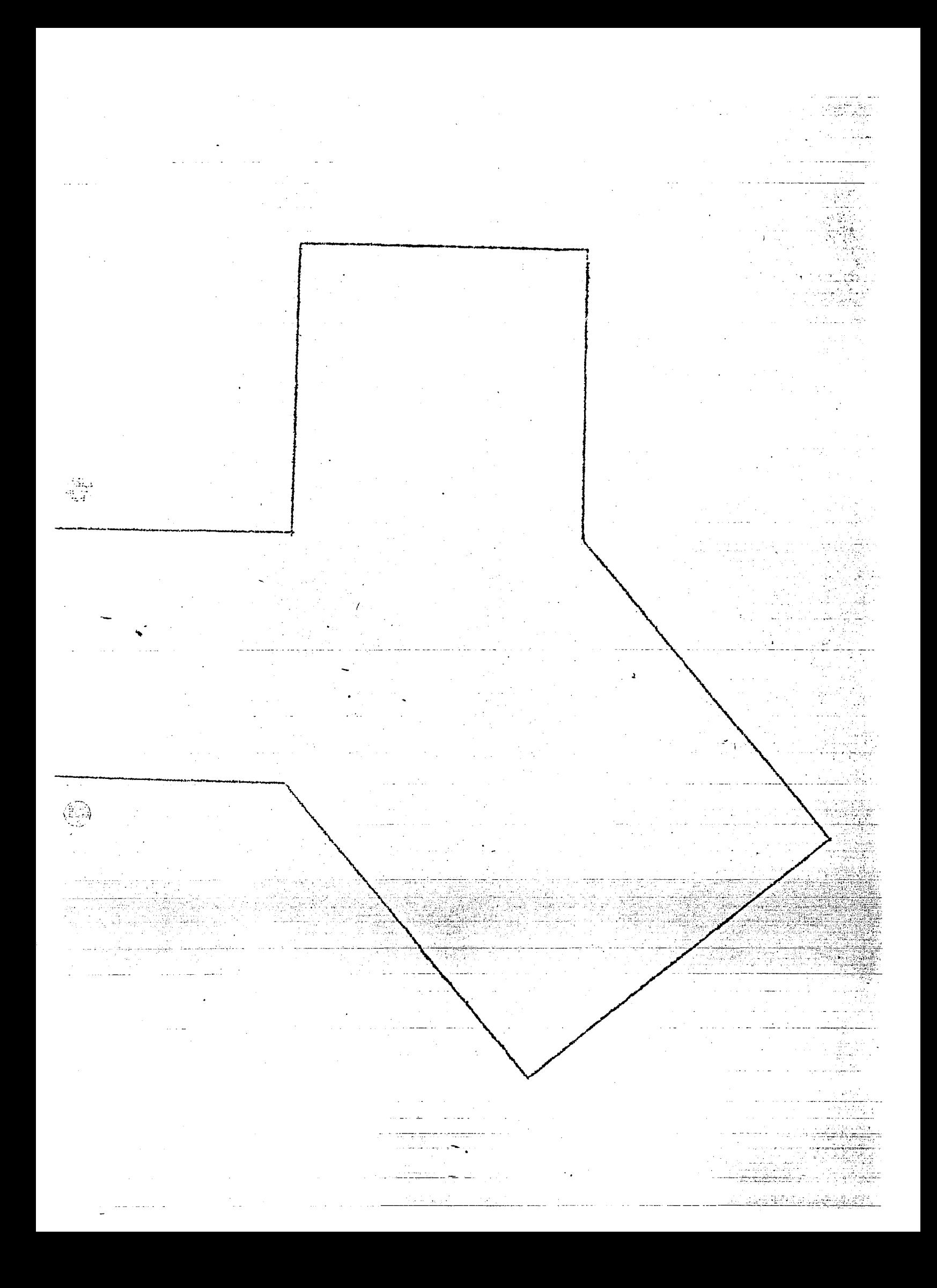

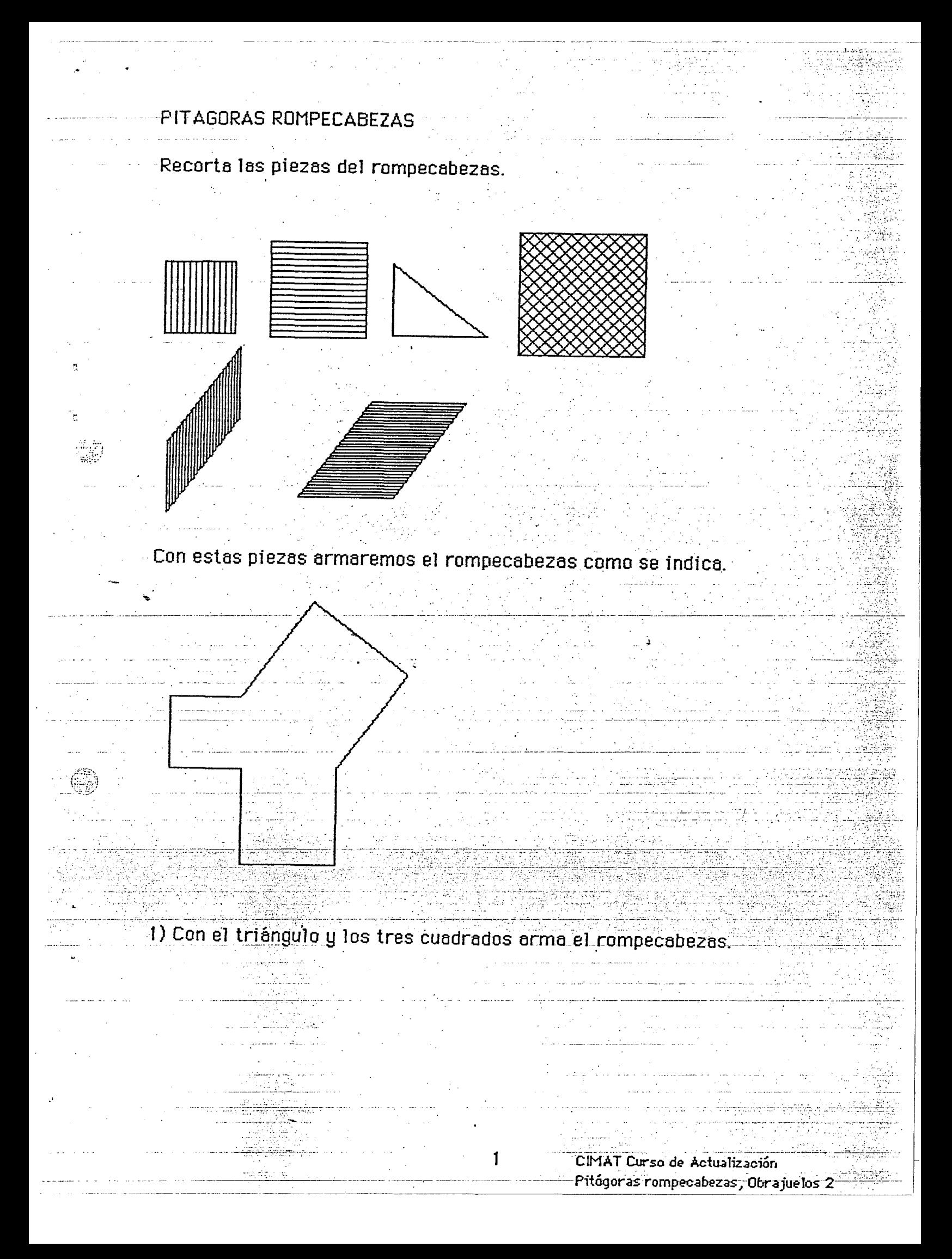

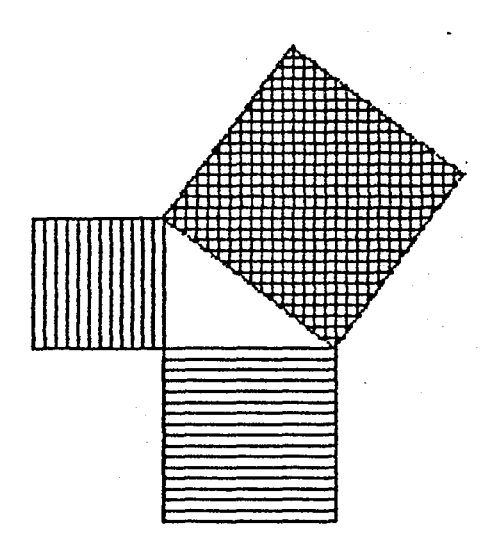

2) Con el triángulo, los dos cuadrados mayores y el paralelogramo menor arma el rompecabezas. ¿Qué puedes concluir con respecto a las áreas del paralelogramo que acabas de usar y el cuadrado menor?

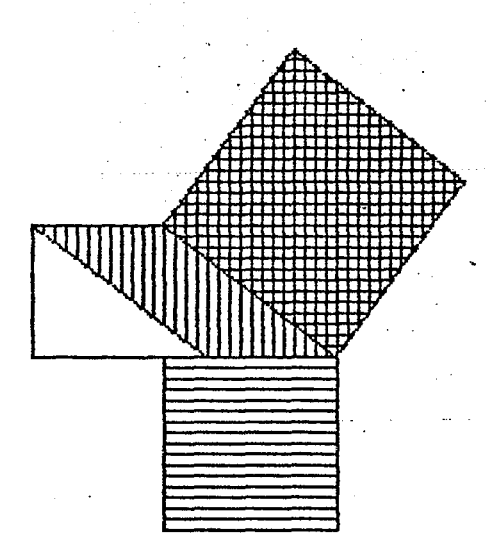

 $\pm 3$ ) Con el triángulo, el cuadrado mayor, el cuadrado menor, y el paralelogramo mayor arma el rompecabezas. ¿Qué puedes concluir con respecto a las áreas del paralelogramo mayor y el cuadrado que no usaste?

2

CIMAT Curso de Actualización Pitágoras rompecabezas, Obrajuelos 2

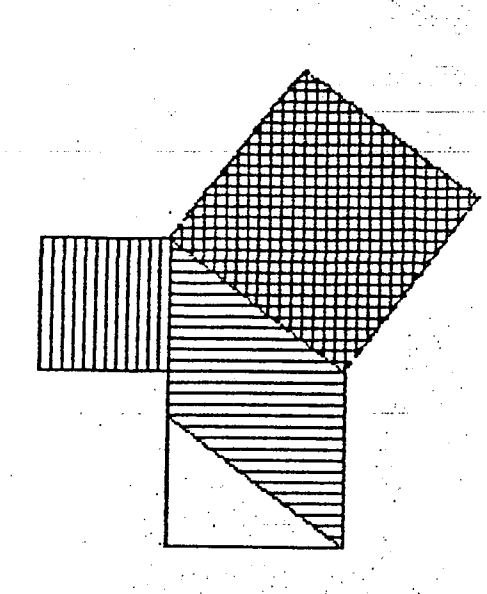

4) Con el triángulo, los dos paralelogramos y los dos cuadrados menores arma el rompecabezas. ¿Qué puedes concluir acerca de las áreas de los dos paralelogramos y el área del cuadrado mayor?

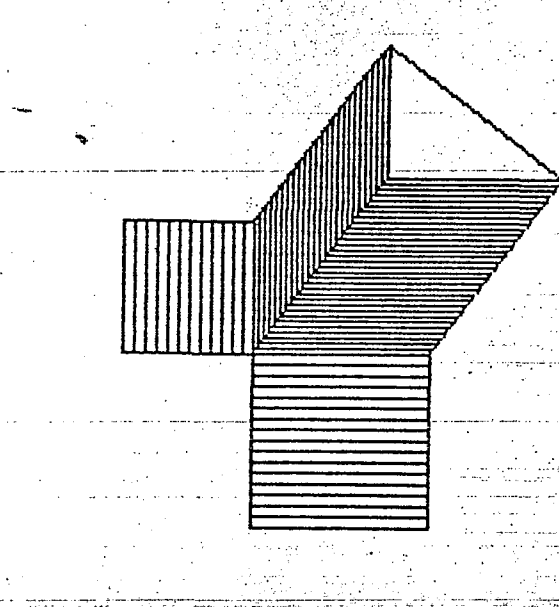

Ą. Usando la información de 2), 3) y 4) ¿a qué conclusión puedes llegar?

3

CIMAT Curso de Actualización Pitágoras rompecabezas, Obrajuelos 2

#### DOCUMENTO: 2 PROGRA-COMPUT DISCO: 2 EDITOR

Tooico: Elaborando programas cortos para la computadora. Objetivo: Escribir programas cortos para la computadora sobre problemas de optimización.

> Computadora, hojas de actividades, papel cuadriculado. tijeras, cinta adhesiva, regla o escuadras.

La actividad ilustra dos importantes cuestiones: a) La Desarrollo: oplicación de las 4 fases que distingue G. Polya para la resolución de un problema matemático y b) El cómo la computadora puede ser utilizada para reclizar cálculos numéricos a través de un programa corto que puede ser elaborado por alumnos y profesor y que permite previo análisis, obtener la solución al problema planteado.

#### Actividad 1

Material:

6. Polyo nos dice que poro resolver un problemo se necesito:

Comprender el problema (1º. fase)

Problema: Se desean construir varias cajas sin tapa, con láminas de cartán cuadradas de 20 cm x 20 cm de lado, cortando un pequeño cuadrado en cada una de las esquinas de la lámina, doblando las partes sobrantes (pestañas) hacia arriba -como se muestra en las figuras- u pegando las aristas con cinta adhesiva. Las cajas construidas deberán tener el mayor volumen posible.

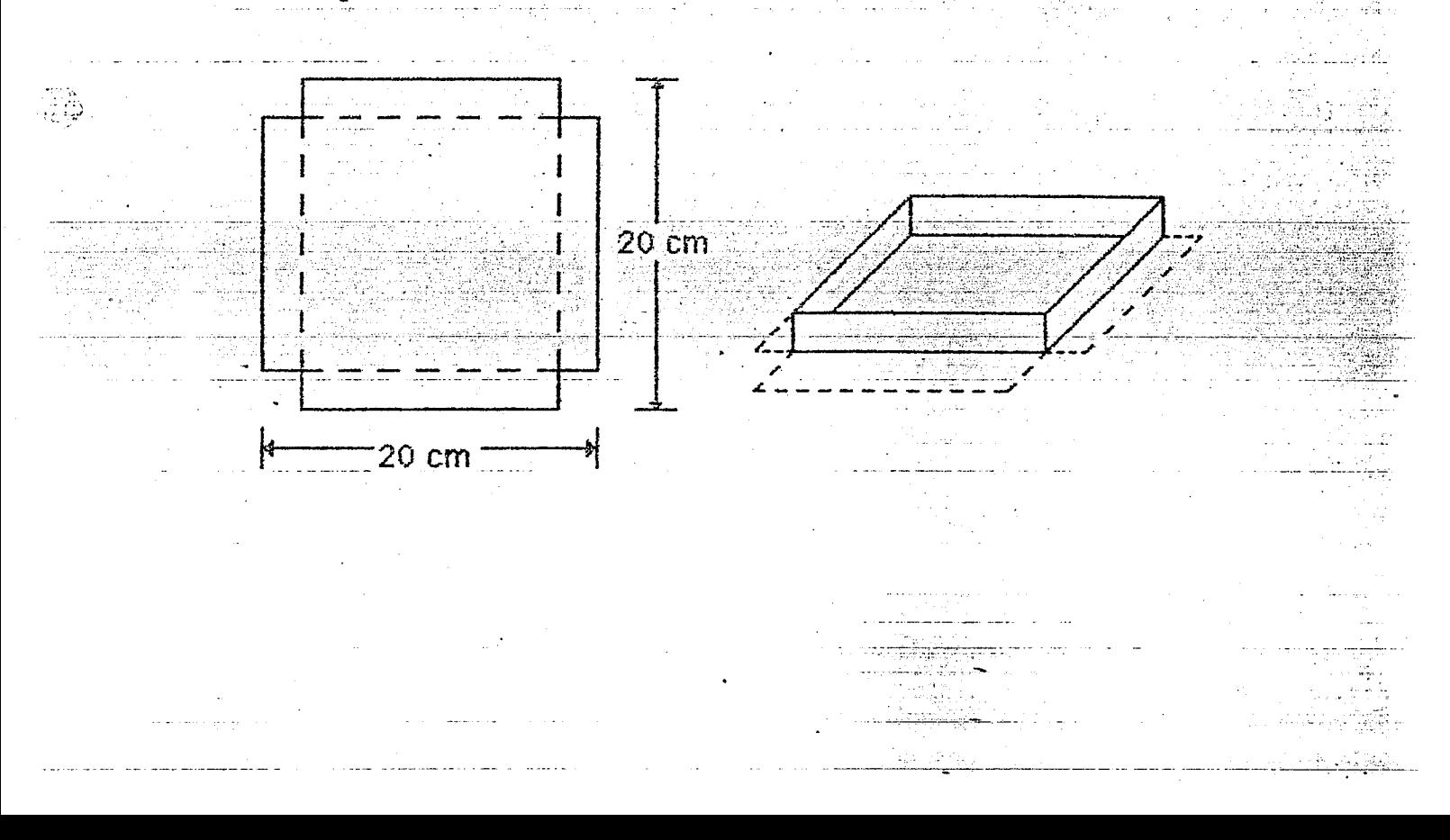

#### Concebir un plan (29. fase)

X = <del>\_\_\_\_\_\_\_\_\_\_\_\_</del>cm;

Pera visualizar con mayor claridad el problema y avanzar en la parte de enélisis de éste, tomé una hoja de popel, corta un cuadredo de 20 cm x 20 cm de ledo. A cede una de las esquinas córtale pequeños cuadredos de iquales dimensiones - la medida que tú decidas \_, dobla las pertes resultantes hacia arriba para formar la caja y pega las aristas con cinta adhesiva.

- Compara la caja construída con las de tus compañeros, en relación a: su ancho, largo y altura. Además, discute que determinó el que éstas tengan diferentes formas.

- 50bservaste que para todas las cajas construídas la medida del lado de los cuadrados recortedos e las esquinas, determina la altura (X) de la  $\texttt{cc}$ ia, así como el largo ([L]) y el ancho ( A ) de ésta?

Ahora, realiza los cálculos pedidos a continuación y contesta las cuestiones:

 $1$  Si cortas cuadrados de  $2$  cm de lado a la hoja de  $20 \times 20$   $\bar c$  cuáles serén las dimensiones de la caja ?

> $\frac{1}{20}$  = 20 - 2 ( 2 ) =  $\frac{1}{20}$  $\equiv$  CM.

> > $X = -$

 $cm<sub>1</sub>$ 

ր<br>Լակվերել է հայկականա

 $\_cm$  .

Si emplens la fórmula del volumen de un paralelepipedo rectangular (und caja en este caso),  $V = L - A - H$ , en donde H representa la altura que para nuestro problema hemos llamado X y si sustituyes por su valor numérico cada uno de los factores de la fórmula, obtendrás que el volumen (  $\vee$  ) de la caja es:

2. Considerando cortes para cuadrados de 8 cm de lado:

 $\mathbb{A} =$ 

Cm.

 $\gamma = 1 - A - X = 1$ 

 $A = 20 - 2(2) = 1$ 

a) Escriba en el espacio señalado las dimensiones de la caja:

Empleando la fórmula correspondiente, calcula el volumen de la b)  $caie.$ 

 $3.$  Si cuadrados de Iado X cm son cortados en las esquinas, luego la altura de la coja es de X cm.

Completa las siguientes ecuaciones que representan el largo y el ancha de la caja:

$$
1 = 20 - 2( ) cm,
$$
  $A = 20 - 2( ) cm$ 

Habrás notado que se pueden hacer cortes de cuadrados de diferentes dimensiones, no sólo poro centímetros enteros, sino tombién poro décimos de cantimetro. Y que si restringimos los cortes e partes enteras de centimetros como 1,  $2, 3, 4, \ldots$  etc., si menor valor que puede tomer X as de 1 cm.

4. ¿ Cuél es el mayor valor que puede tomar X, considerando las propias restricciones físicas que nos presentan las hojas de cartón de 20 cm x 20 cm ?

#### III Ejecución del Plan ( 3º. Fase )

Por supuesto que las restricciones de orden físico sólo permiten obtener elturas (X) pero las cajas entre 1 y 9 cm. Recuerdo que únicamente hemus considerado números enteros en los cortes.

Anors, empleoremos la computadora para calcular las dimensiones y volúmenes de las cajas que podemos construir con cuadradas cortados casse I a 9 cm de ladaj tomando partes anteras de cint

ु

El siguiente programa que emplea las instrucciones FOR/NEXT, LET, y PRINT, te proporcionará nueve alturas de cajas y sus correspondientes volúmenes, analízalo, teclealo y ejecutalo:

> 10 PRINT "Altura", "Volumen" 20 FOR  $X = 1$  TO 9 30 LET L = 20 - 2 \* X 40 LET  $A = L$ 50 LET  $V = L^*A^*X$ 60 PRINT X.V -70 NEXT

5. Estudio los resultados obtenidos y determino paro qué dimensiones del. cuadrado a recortar se obtiene el mayor volumen posible:

Examinar la solución obtenida (4º. Fase ) IV :

6. Según la tabla obtenida, los volúmenes correspondientes para cortes de cuadros con 2 cm y 8 cm de lado son 512 cm<sup>3</sup> y 128 cm<sup>3</sup> respectivamente. ¿ Son estos los volumenes que obtuviste cuando realizaste los cálculos en los apartados 1 y 2 ? Si tu respuesta es negativa, verifica los cálculos realizados en los apartados mencionados.

7. Continúa completando las siguientes cuestiones:

e.

a) El mayor volumen que aparece en la tabla  $cm.3<sub>2</sub>$ 

 $es:$ 

 $-$ b) Que corresponde a la altura  $\mathbb{X} = 1$ 

 $\beta$ . Por consiguiente,  $\boldsymbol{c}$  de qué medido deberán cortarse los cuadrados a la hoja de cartón para obtener el mayor volumen posible ? \_

Hesta aqui, haz observado que una caja con  $X = 3$  cm<sup>2</sup> da el mayor. velumen pasible, ¿Ocurrirá la mismo el utilizamos décimas de centimeiro para recortar cuadrados a diferencia de utilizar tan sólo centimetros enteros ? Si este es el caso, entonces el volumen máximo se la caja debe encontrarse recortando cuadrados de lado comprendido entre 2.0 cm y 4.0 cm y no necesariamente en 3.0 cm. Verifiquemos.

Cambia la línea 20 del programa original por:

#### 20 FOR X = 1 TO 9 STEP 0.1

Corre el programa de nueva cuenta y analiza cuidadosamente la tabla de valores obtenida.

9. Para cortes que incluyan décimas de centimetro:

a) El meyor volumen que aperece en la tabla es: \_\_\_\_\_\_\_\_\_\_\_\_\_\_\_ cm3

10. & Es la anterior una mejor solución que X= 3 cm ? Explica tu raspuesta.

Raferencios:

Channell, Owayne. Problem solving with computer. Mothematics Teacher October 1984.

Polya, G. Cáma plantear y resolver problemas. Septima reimpresión. Editorial Trillas, 1978

**CIMAT** Curso de Actualización Documento: 4Pro-Com Disco: Editor 2

#### Actividad 2

Un programa para optimizar el volumen de una caja sin tapa, de base rectenqular.

Objativo:

 $\cdot$  a

 $\frac{1}{2}$ يعاب

Escribir y probar un programa para la computadora, que auxilie en la resolución de un problema de optimización.

En esta actividad, continuaremos aplicando las 4 fases descritas en la Actividad 1, correspondiente e la resolución de un problema de Volumen Máximo. Cada una de las fases presentará cuestiones a analizar y resolver, de fal forma que una vez cubiertas cada una de ellas, se obtenga la solución al problema planteado.

1 Comprender el problema

Problema: Con láminas de hojalata de forma rectangular de dimensiones 20 cm x 15 cm, se debe construir un conjunto de cajas sin tapa, cortando cuadrados iquales en cada una de las esquinas del rectángulo. Los lados restantes se doblarán hacia arriba para formar la caja Las cajas construides deberén tener el mayor volumen posible.

- Esboza un dibujo que muestre la lámina rectangular y sus dimensiones, así como la forma en que será construida la caja.

ā

**CIMAT** Curso de Aotualización Documento: 4Pro-Com Disco: Editor 2

#### Il Concebir un plan

- Toma una hoja de papel, corta un rectángulo con las dimensiones que se han indicado, corta cuadrados congruentes a cada una de las esquinas del rectângulo y como se indicó en el enunciado del problema, forma la caja pegando las aristas con cinta adhesiva.

- Ahora, contesta las siguientes cuestiones y realiza los cálculos pedidos:

1. ¿De que manera los cuadrados recortados han determinado la forma de la caja construida? ¿Qué ocurrirá con el volumen si cortas cuadrados muy pequeños o muy grandes? Contesta brevemente: ...

2. Si cortas cuadrados de **2 cm de lado** a la hoja de lámina, **¿cuáles** 

d) Sea V el volumen de la caja, si V= L · A · X, luego: V=

a) Escribe en el espacio señalado las dimensiones de la caja:  $\overline{\phantom{a}}$ 

3. Considerando cortes para cuadrados de 5 cm de 1ado:

 $cm$ 

.cm.

 $\equiv$ cm.

 $\rule{1em}{0.15mm}$ cm.

 $\mathbf{cm}$ .

 $L =$ 

serán las dimensiones de la caja?

b) Sea L el largo de la caja, luego:

.cm.

a) Sea X la altura de la caja, luego:  $X =$ 

c) Sea  $A$  el ancho de la caja, luego:  $A =$ 

b) Calcula su volumen y escribelo:  $V =$ 

Curso de Actualización Documento: 4Pro-Com Disco: Editor 2

 $V =$ 

Si X representa la altura de la caja, Escribe a continuación las scuaciones que representan el largo, ancho y volumen de la caja:

Puesto que  $\hat{\mathbf{X}}$  ha sido implicitamente tomada como una variable cuyos velores están sujetos a restricciones físicas que imponen las dimensiones. de las hojas de lámina y si consideramos para X en este caso únicamente cantímetros enteros:

 $\Delta$   $=$ 

a) ¿Cuál es el menor valor que se le puede asignar a X?

b) Y ¿cuál es el mayor valor que puede tomar ?

c) Completa la desigualdad que expresa lo anterior:  $\overline{\phantom{a}}$  < X <.

III Ejecucion del Plan

 $l =$ 

6. Escribe y ejecuta un programa para la computadora, que te proporcione una tabla de alturas y-volumenes que puedan obtenerse, considerando únicamente números enteros para X.

8. Examina los resultados obtenidos y determina para qué dimensiones del cuadrado a recortar se obtiene el mayor volumen posible.

-ପ

CIMAT Curso de Actualización Documento: 4Pro-Com Disoo : Editor 2

#### IV Examinar la solución obtenida

9. Según la tabla obtenida: ¿Cuáles son los volumenes correspondientes a cortes de cuadrados de 2 cm y 5 cm de lado, respectivamente?

Altura: 2 cm.

Volumen=

Volumen=

Altura: 5 cm.

¿Corresponden estas respuestas a las obtenidas en los apartados 2 y 3? Si no es así, verifica los cálculos realizados en los apartados mencionados, así como también el programa ejecutado.

10. Luego, podemos afirmar que:

a) El mayor volumen obtenido en la tabla es: **V**=

b) Que correspondè a la altura:  $X =$ 

11. Por consiguiente, ¿de qué longitud deberán cortarse los cuadrados a las láminas para obtener el mayor volumen posible?

 $9<sup>1</sup>$ 

たいそうて Curso de Actualización Documenta: 4Pro-Com-Disco: Editor 2

Va que únicamente se han realizado cálculos tomando a X como partes enteras de centímetros, aún quedan infinidad de valores que ésta puede tomar. Por supuesto, dentro de un intervalo que contempla las restricciones físicas a las que esta sujeta. Por consiguiente, X puede tomar valores entre 0 cm y 7.5 cm,  $(0 < X < 7.5)$ . 2Por qué?

alo anterior significa que existe la posibilidad de obtener una mejor solución a nuestro problema? Verificalo.

11. Modifica convenientemente el programa para que la computadora te proporcione una nueva tabla de valores de tal forma que se pueda observar con mayor precisión si es posible obtener una mejor solución al problema.

12. Corre el programa modificado, analiza cuidadosamente la tabla de valores obtenida y contesta lo siguiente:

a) El mayor volumen que aparece ahora en la tabla es:.

b) Correspondiente a una altura de:  $cm$ 

13. ¿Es la anterior una mejor solución? Explica tu respuesta.

#### Un programa para obtener el volumen máximo de **Actividad 3** una caja con tapa.

#### Objetivo: Escribir y probar un programa para la computadora, que permita determinar el máximo volumen para una caja de lámina con tapa.

Para esta nueva actividad -y la siguiente-, se sugiere considerar las cuatro fases para la resolución del problema a plantear: Comprender el problema, Concebir un plan, Ejecutarlo y Examinar la solución ahtenida.

**Problema:** Supongase que se propone construir una caja con tapa, de volumen máximo con una hoja de lámina de 50 cm x 80 cm, recortando cuadrados de igual tamaño, como se muestra en la figura, doblando por las lineas punteadas para formar las paredes y tapa con cejas.

aria<br>Ma

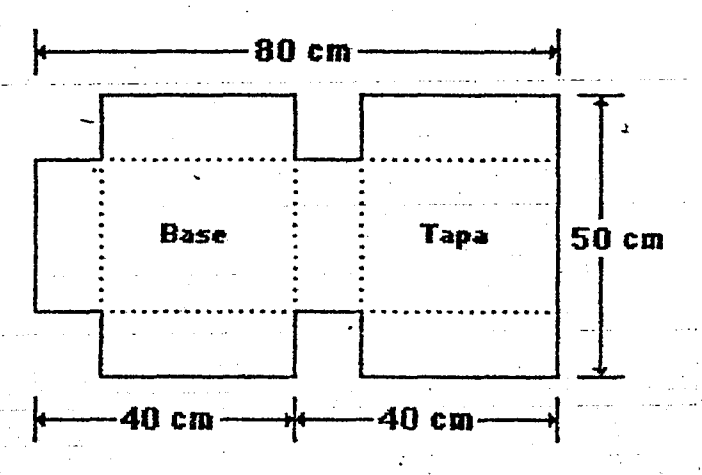

a) Obten los elementos necesarios para desarrollar y emplear un programa para la computadora, que proporcione una tabla de valores de alturas y volumenes que se pueden obtener con hojas de lámina de 50 cm x 80 cm y la construcción planteada.

b) Determina el máximo volumen de la caja, así como las dimensiones de la misma.

几种小孩子 Curso de Actualización Documento: SPro-Com Disco: Editor 2

Un programa para verificar si un volumen dado, es Actividad 4 el méximo para una caja sin tepa.

Objetivo:

Escribir y probar un programa para la computadora, que permita verificar si el volumen conocido de una caja sin tapa es el máximo.

Problema: Se asegura que si se cortan cuadrados de 2 cm de lado a las esquinas de una hoja de cartón, cuyo largo es 4 cm mayor que su ancho, para formar una caja abierta, se obtendrá un volumen máximo de 192 cm<sup>3</sup>

a) Determina las ecuaciones de el largo (L), ancho (A), altura (X) y volumen (V) de la caja.

12

b) El intervalo de valores que puede tomar X, y

c) Desarrolla y prueba un programa para la computadora, que te permitaverificar si efectivamente 192 cm<sup>3</sup> es el mayor volumen que se puede obtener para la caja bajo las condiciones mencionadas.

CIMAT Curso de Aotualización Pitágoras 6, Obrajuelos 2

#### TEOREMA DE PITAGORAS Una demostración multisensorial.

De un cuarto de hoja de papel tamaño carta se recortan 4 triángulos rectángulos del mismo tamaño.

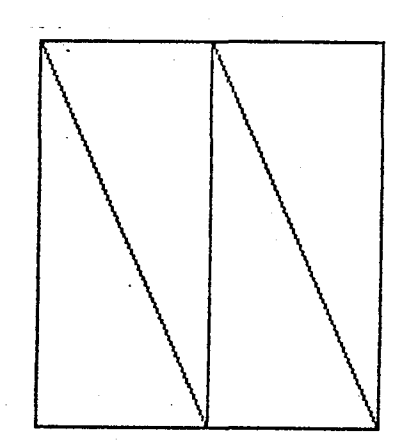

Utilizando los cuatro triángulos y el cuadrado de la hoja adjunta demuestra el teorema de Pitágoras.

à) Acomoda los triángulos del modo que se indica en la figura 9.

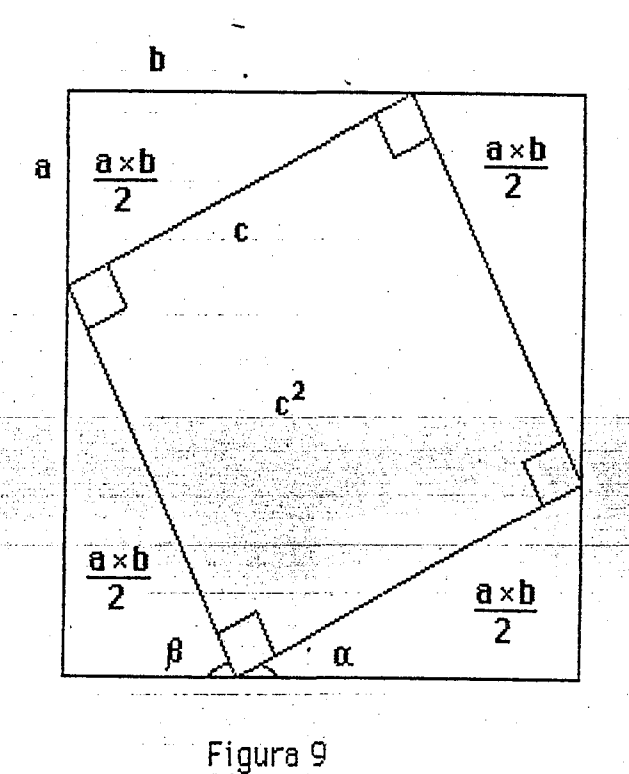

Si denotamos por a al cateto menor, por b al cateto mayor, el lado del cuadrado total será (a+b)\_y\_su\_área (a+b)<sup>2</sup>. Este cuadrado queda

1

CIMAT Curso de Aotualización Pitágonas 6, Obrajuelos 2

parcialmente cubierto por los cuatro triángulos. La figura que queda sin cubrir en el centro es un cuadrado de lado c y or tanto su área es c<sup>2</sup>.

b) Ahora acomoda los triángulos del modo indicado en la figura 10. En este caso el cuadrado total queda también cubierto por los cuatro triángulos y el área que queda sin cubrir está compuesta por dos cuadrados, uno de área b<sup>2</sup> y el otro de área a<sup>2</sup>.

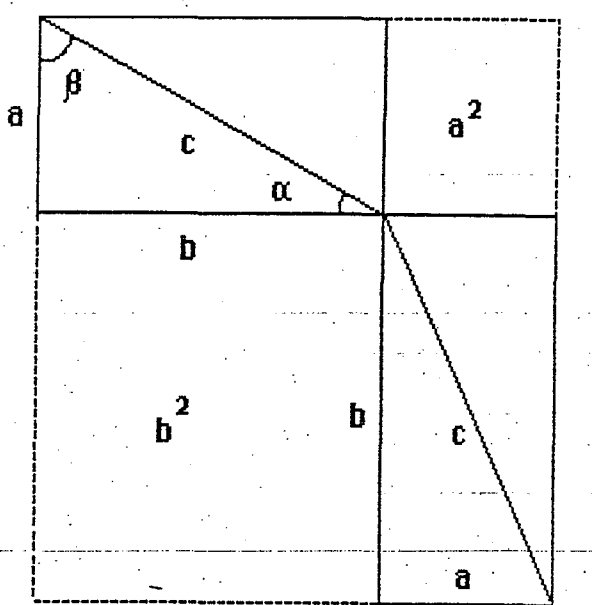

<u>De la fig</u>ura 9 y de la figura 10 se obtiene la siguiente ecuación:

Fig. 10

 $c^2$  + 2ab =  $a^2$  +  $b^2$  + 2ab

De donde

 $c^2 = a^2 + b^2$ 

Otra demostración

Colocando los triángulos como se muestra en la figura 11, se puede obtener otra forma de demostrar el Teorma de Pitágoras. El cuadrado tiene ahora lado c y queda parcialmente cubierto por los cuatro triángulos. Enmedio queda un cuadrado de lado (b-a) sin cubrir. De aquí se tiene la siguiente relación.  $(b-a)^2 + 2ab = c^2$ de donde

2

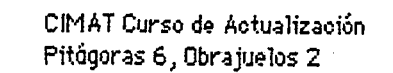

 $\frac{1}{2}$ 

a<br>Buw

ş

 $\hat{z}$  ,  $\hat{z}$  ,  $\hat{z}$ 

 $\frac{1}{2} \left( \frac{1}{2} \left( \frac{1}{2} \left( \frac{1}{2} \left( \frac{1}{2} \left( \frac{1}{2} \left( \frac{1}{2} \left( \frac{1}{2} \left( \frac{1}{2} \left( \frac{1}{2} \right) \right) - \frac{1}{2} \left( \frac{1}{2} \left( \frac{1}{2} \left( \frac{1}{2} \right) \right) \right) \right) \right) \right) \right) \right) - \frac{1}{2} \left( \frac{1}{2} \left( \frac{1}{2} \left( \frac{1}{2} \left( \frac{1}{2} \left( \frac{1$ 

 $\overline{3}$ 

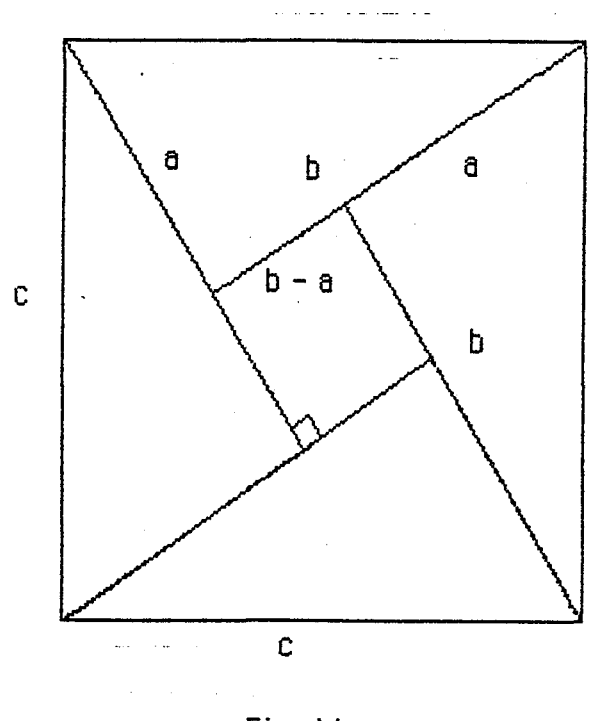

Fig. 11.

. . .

<u>mitte for</u> for

جهيبتها والاستجد

i<br>Ha

i<br>Sa S<sub>tim</sub>owe 

 $\omega_{\rm{max}}$ 

CIMAT<sub>.</sub> Curso de Actualización A y T, Editor 3 (MW 4.5)

Topico: Angulos y Triángulos

Objetivo: Identificar combinaciones de ángulos que pueden ser ángulos de un triángulo.

Material: Papel, regla, transportador, tijeras, hojas de actividades.

Desarrollo: En esta actividad se estudia aquellas combinaciones de ángulos que pueden ser ángulos de un triángulo.

Recordarás dos experiencias obtenidas con triángulos, una de ellas rnuestra que no todas las combinacinnes de 3 longitudes son 1ados de un triángulo y la otra mediante el doblado de papel muestra que la suma de los ángulos de un triángulo es igual a 180<sup>°</sup>.

De la misma manera ocurre que no todas las combinaciones de 3 ángulos suman  $180^9$ , esto es, no toda combinación de 3 ángulos son ángulos de un triángulo.

1. Usa la regla para dibujar en una hoja de papel cinco triángulos de di ferentes dimension.y formas.

Para identificar- los ángulos del primer triángulo, llama **A al** vértice inferior izquierdo, continuando en sentido contrario a las manecillas del reloj llama B y C a los dos vértices restantes. Utiliza otras letras para identificar los vértices de los triángulos restantes. Por ejemplo, para un triángulo cualquiera tenernos:

p

 $\mathbf{1}$ 

R

Q

#### **CIMAT** Cur so de Actualización  $Ay$  T, Editor 3 (MW 4.5)

Usando el trasportador, mide con la mayor exactitud posible cada uno de los ángulos de los triángulos construidos y anota en la tabla los datos solicitados:

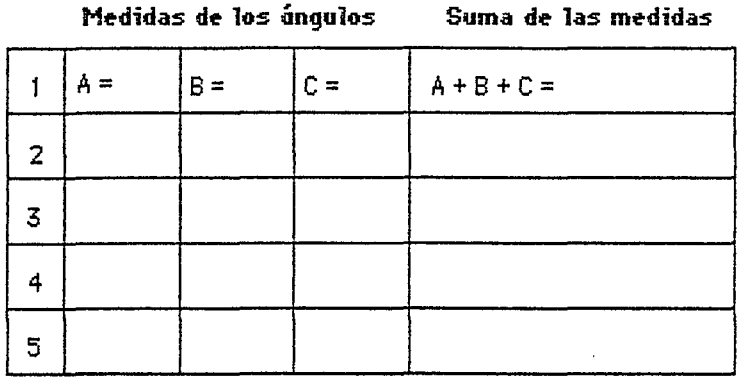

Si observas la columna de las sumas de las medidas de los ángulos, advertirás que éstas se mantuvieron en o próximas a los 180<sup>0</sup>.

Dibuja y recorta con tijeras un triangulo arbitrario. Carta a mano (sin emplear tijeras o navaja), el triángulo en tres partes de tal manera que cada una de ellas contenga un solo angulo. Reacornoda las tres partes hacienda coincidir los vertices en un punta situado en una lfnea recta como se ilustra a continuación.

¿Cuánto suma la medida de los tres ángulos?

Todo lo anterior nos muestra que se debe de cumplir una condición para que tres imgu1os sean angu1os de un triangulo. Describe Ia condici6n: \_\_\_\_\_\_\_\_\_\_\_\_\_\_\_\_\_\_\_\_\_\_ \_

2. Considerando los anteriores resultados, encierra en un ovalo aquellas ternas de ángulos que pueden ser ángulos de un triángulo:

 $\overline{2}$ 

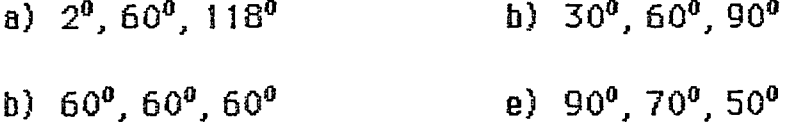

CIMAT Curso de Actualización A y T, Editor 3 (MW 4.5)

#### c)  $45^{\circ}$ , 70 $^{\circ}$ , 115 $^{\circ}$

ia.<br>Tarihi

3. Usa la regla y el transportador para construir un triángulo con alguna de las ternas señaladas en el apartado 2.

4. Completa las siguientes ternas de ángulos, de tal forma que resulten ángulos de triángulos.

> a) 30°, 70°, \_\_\_\_\_\_\_\_ c) 45°, 45°, \_\_\_ b)  $20^0$ ,  $100^0$ , \_\_\_\_\_\_\_\_ d)  $55^0$ ,  $32^0$ , \_\_\_\_\_\_

> > $\overline{3}$

CIMAT. Curso de Actualización Número  $\pi$ , Editor 3, MW 4.5

#### Tópico: El número 11'

- Objetivo: Determinar el valor del número  $\pi$  a través de mediciones.
- Material: Objetos de forma circular, cilíndrica, cónica, como: Latas, vasos, botellas, ruedas, círculos de cartón, engranes, etc. Todo objeto circular al que se pueda medir el perímetro y diametro. Cinta de medir, hila, regla, calculadora (no indispensable), lápiz y papel.

Desarrollo: Organización en grupos pequeños para realizar mediciones a objetos circulares que se hayan distribuido previamente, para obtener el perfmetro (longitud) de la o las circunferencias que contengan los objetos, asf como su respective diametro y otros ca1culos sefialados.

#### Mediciones y Cálculos

 $^*$  1. Mide con la cinta o con un pedazo de hilo la longitud de la circunferencia de cada uno de los objetos dados. Registra en la tabla las mediciones.

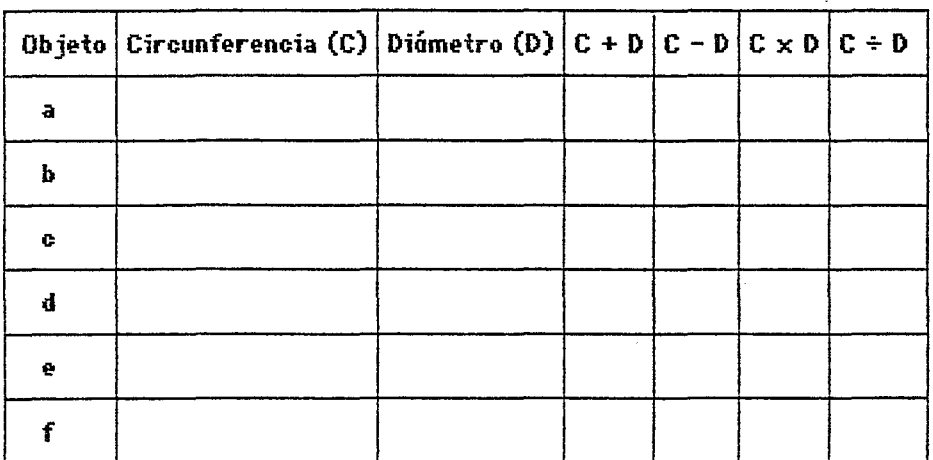

#### Tabla

2. Usa la regla para medir el diámetro de los objetos circulares. Registra en la tabla las mediciones.

 $\mathbf{1}$ 

CIMAT Curso de Actualización Número 17, Editor 3, MW 4.5

3. Efectua los siguientes cálculos para cada uno de los renglones de la tabla, anotando en la columna correspondiente el resultado:

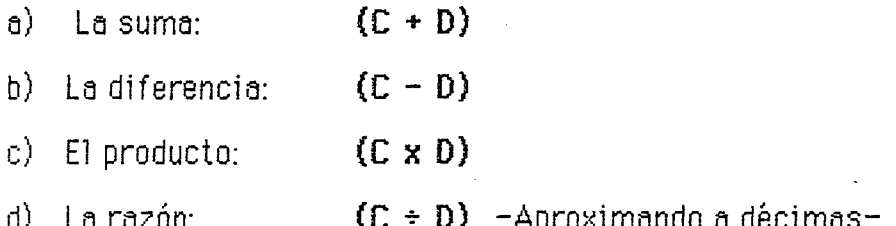

#### Análisis de los resultados obtenidos

- 4. ¿En que columna de la tabla, el cálculo obtenido da aproximadamente el mismo resultado para los diferentes círculos?
- 5. Determina el promedio de las razones (columna  $c/d$ ), sumando las diferentes razones y dividiendolas entre el número de sumandos aproximando a centésimas.

La razón c/d cuyo valor es aproximadamente 3.14, es el número que conocemos como Pí y cuyo símbolo para representar dicho número es la letra griega  $\pi$ .

#### Aplicación:

 $\frac{b}{c}$ 

6. En base a esta experiencia con mediciones de objetos que contienen formas circulares, si  $C/D = 3.1416$ , ¿cuál es la circunferencia (C) de una rueda cuyo diámetro (D) es 90 cm?

 $\overline{2}$ 

C I MAT Curso de Actualización Lados del Triángulo Editor  $3$  (MeW  $4.5$ )

Topico: Lodos del Triángulo

Objetlvo: Predecir lo posibilidod o imposibilidad de construir un triángulo dadas tres longitudes.

Materiales: Papel, reglo, compás, hojos de actividades.

Desarrollo: Considerando que el principal elemento de un triángulo son sus lados y que algunos combinociones de longitudes pueden ser los lodos de un triángulo y algunas otras no; a través de la actividad descubrirás las re la ciones que guardan las longitudes de ésta figura geométrica en cuesti6n.

1. Usa regla y compás para construír un triángulo congruente a cada uno de los triángulos dados.

2. Con regla y compás construye un triángulo de lados con una longitud de 5 cm, 7cm y 10 cm.

3. Eseoge cualquiere de las enteriores longitudes y construye un triangulo equilátero (tres lados congruentes).

4. Construye un triángulo con dos lados congruentes y de longitud 5 cm, el tercer lado de 3 cm.

5. Construye un triángulo cuyos lados tengan longitudes de 6 cm, 3 cm y 2 em.

6. Explica que oeurre con le anterior construcci6n.

C I MAT Curso de Actualización Lados del Triángulo Editor  $3$  (MeW 4.5)

7. Dibujo cuolquier tri6ngulo usondo unicamente lo reglo.

------- ---- --

- a) Mide las longitudes de sus tres lados y anótalas.
- *b}* Sumo las longitudes de dos de sus lados y compere el resultado obtenido con la longitud del tercer lado.
- c) Describe con tus propies pa1abras que es lo que adviertes el comparar la suma de cualquier par de lados del triángulo con el termperent te came as easignificated to recognect critingare content.<br>forcero

8. A partir de la anterior experiencia, puedes establecer una regla que te permita predecir cueles combineciones (ternes) de longitudes pueden ser empleadas para construír un triángulo. ¿Cuál es esta regla?. Escribela.

 $\mathbf{r}$ 

9. Usa la regla establecida para predecir cuáles de las siguientes ternas de longitudes no pueden ser los lados de un triangulo. Encierralas en un óvalo.

a) 8 em, 4 em y 6 em.

 $\ddot{\phantom{1}}$ 

- b)  $3 \text{ cm}$ ,  $4 \text{ cm}$   $y$   $7 \text{ cm}$ .
- c) 3 em, 4 em y 5 em.
- d)  $6 \text{ cm}$ ,  $2 \text{ cm}$  y  $3 \text{ cm}$ .

#### **CIMAT** Programa de Actualización Polígonos... Editor 3

والمتحدث

Tema: Poligonos y sus ángulos

~

Introducción: En esta actividad obtendrás una fórmula para calcular la suma de los ángulos interiores de un polígono convexo, mediante la formación de triángulos, a partir de los vértices del polígono.

Materiales: Papel, regla, transportador, tijeras, hojas de actividades.

Desarrollo: Dentro de las caracterfsticas importantes de los polígonos destacaremos en particular para esta actividad, el número de lados de un polígono convexo y la suma de las medidas de sus ángulos, así como la relación que guardan entre sí.

1. Cada uno de los siguientes polfgonos ha sido triangu1ado como se muestra:

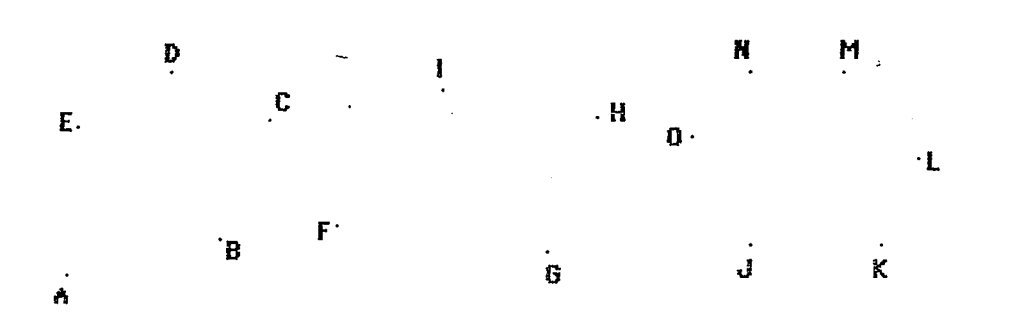

Observa que a partir de un sólo vértice se han trazado líneas auxiliares a los vértices opuestos para dividir la figura en triángulos.

Siempre, se obtendrá el mismo número de triángulos tomando cualquier vértice i Compruebalo!

2. 6Podrfas mencionar algun ejemplo de figuras geometricas que no puedan ser trianguladas?

CIMAT Programa de Actualización Polígonos...Editor 3

Ċ

B

3. Analizaremos primero la situación para polígonos de 3 lados, o sea triángulos. Empleando únicamente la regla traza en una hoja de papel un triángulo cualquiera. Mide con el transportador con la mayor exactitud posible, cada uno de sus ángulos y súmalos. Conclusión: La suma de las medidas de los ángulos de cualquier triángulo es igual a 180°. Ten presente esta información que será empleada posteriormente.

4. Tomemos ahora un cuadrilátero convexo: A, B, C, D.

 $\tilde{\mathbf{r}}$ 

- a) Mide con el transportador cada uno de sus ángulos y súmalos:
	- Ð

- b) Traza la diagonal AC. ¿Cuántos triángulos formó la diagonal trazada?
- $\mathbb{C}$ Escribe los triángulos que se formaron con el trazo de la diagonal.

Considerando lo señalado en el inciso 3: d).

¿Cuánto es la suma de los ángulos del triángulo ABC?

¿Cuánto la suma de los ángulos del triángulo ACD?

e) ¿Cuál es el total de la suma de los ángulos de los dos triángulos?

¿Corresponde este resultado con la suma calculada en el  $\mathfrak{f}$ inciso a? Si no es así verifica cada uno de los pasos a partir del primer inciso.

#### CIMAT Programa de Actualización Poligonos... Editor 3

La siguiente figura representa un pentágono (5 lados) convexo 5. que ha sido triangulado a partir del vértice C, como se muestra:

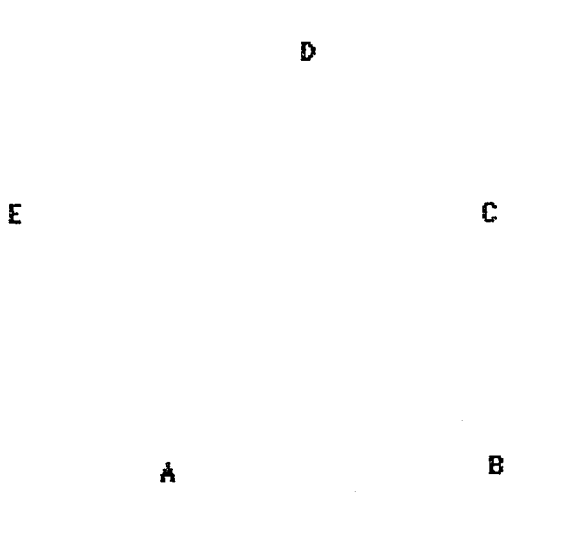

Puedes observar que en un polígono convexo de 5 lados tenemos 3 triángulos. También puedes observar que los ángulos de cada uno de los triángulos integran los ángulos del polígono.

- a) ¿Cuál es la suma de los ángulos del triángulo ABC?
- b) ¿Cuál la suma de los ángulos del triángulo ACE?
- c) ¿Cuál la del triángulo ECD?

Por consiguiente:

不安

r.

d) ¿Cuál es la suma de los ángulos ABCDE del pentágono?

CIMAT Programa de Actualización Poligonos... Editor 3

Actividad Alumno

6. Resumiendo los resultados obtenidos en los apartados 3, 4 y 5, tenemos la siguiente tabla:

#### **POLIGONOS**

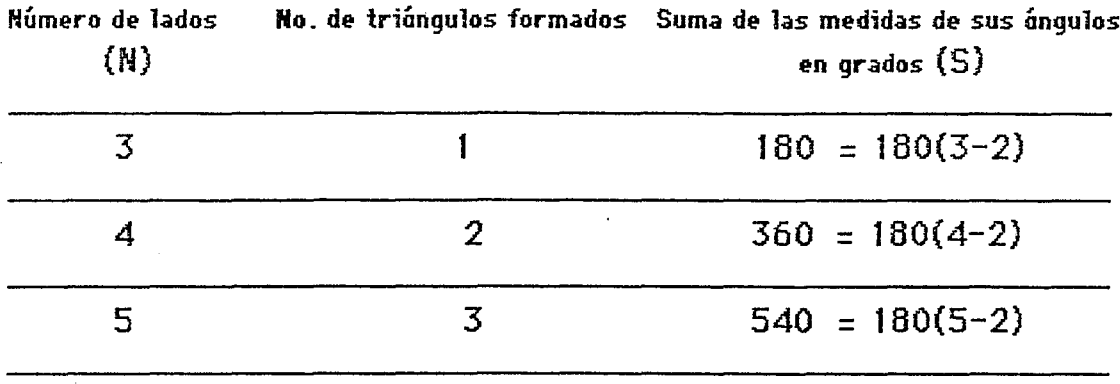

Si estudias la tabla detenidamente, puedes observar un patrón que se presenta entre el número de lados y la correspondiente suma de las medidas de sus ángulos. Este patrón es el número « de triángulos formados. ¿ Verdad?

Usa la información anterior para predecir los datos de la siguiente tabla. Anotalos

 $\frac{c}{a}$ 

 $\mathcal{L}_{\text{max}}$ 

#### POLIGONOS

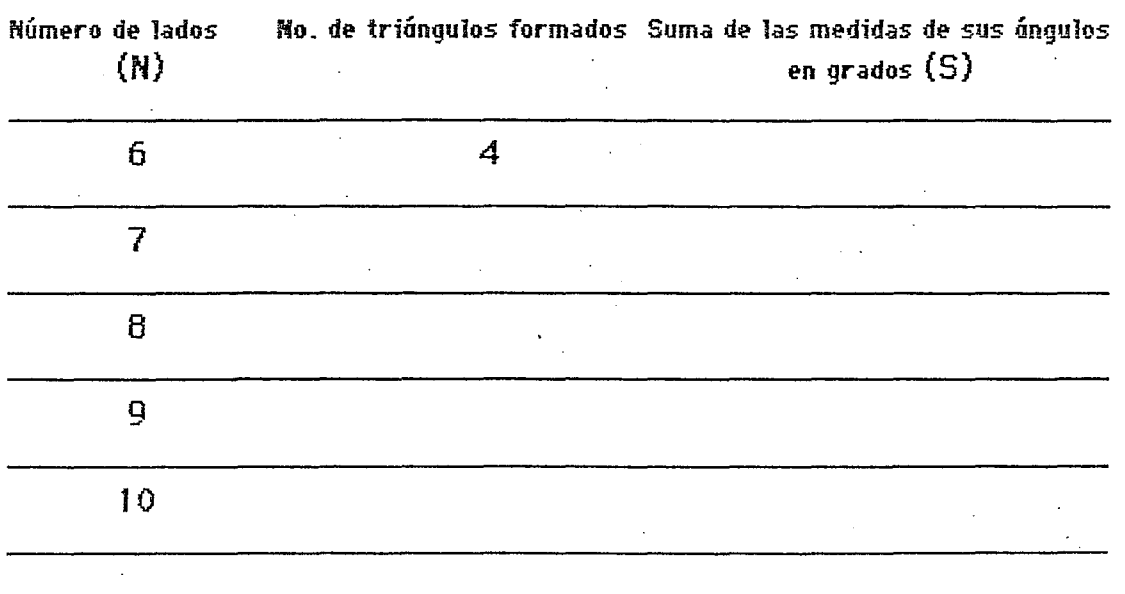

4

¿Coinciden tus resultados con el patrón propuesto?

Ahora, imagina un polígono convexo de N lados:

- a) ¿Cuántos triángulos se pueden formar bajo las condiciones anteriormente establecidas?
- b) ¿Cuánto es la suma de los ángulos del polígono convexo de N lados?

Analiza lo anterior en equipo con tus compañeros y escribe una fórmula te permita calcular cuál es la suma de las medidas de los ángulos de un polígono de N lados.

Fórmula: \_\_\_\_\_\_\_\_\_\_\_\_